## About This Document

the purpose of this cheat sheet is to briefly describe the core elements of the JavaScript language for those of studying it who have taken in much more than we can hold onto well. nothing here is explained in full but rather meant to get you on the right track. also, this document purposely does not cover browser-specific methods / syntax / objects and the like.

this cheat sheet is a work in progress and may be updated -check back on occasion!

### ≓ Types

| Туре      | typeOf evaluation | Primitive?          |
|-----------|-------------------|---------------------|
| Null      | object            | yes                 |
| Undefined | undefined         | yes                 |
| Boolean   | boolean           | yes                 |
| String    | string            | yes                 |
| Number    | number            | yes                 |
| Object    | object            | no <i>an object</i> |
| Function  | function          | no <i>an object</i> |
| Array     | object            | no <i>an object</i> |
| Symbol    | symbol            | no <i>an object</i> |
| Ο         | object            | no <i>an object</i> |
| {}        | object            | no <i>an object</i> |
|           |                   |                     |

### Number & Math Methods

```
var a = [1, 2, 3];
» someNu m.t oFi xed (num)
· shortens someNum to have only num decimal places
                                                                            return item > 1;
» num.to Exp one ntial()
                                                                     }); // false
• converts num to exponential notation (i.e. 5.569e+0)
» num.to Str ing()
· converts num to a string
                                                                    1)
>> num.to Pre cis ion(#)
· converts num to a num with # places starting with whole numbers
                                                                    startVal)
» String (so meV alue)
· converts or coerces someValue to a string - someValue can be any
type, ie "Boolean(1)" returns true
» parseI nt( string, radix)
»parseF loa t(s tring, radix)
· converts a string into an integer. the optional radix argument
                                                                    on"];
defines the base -- i.e., base 10 (decimal) or base 16 (hexadecimal).
≫ Math.r oun d(num)
· rounds num to nearest integer
                                                                       return prev;
```

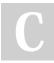

By AC Winter (acwinter) cheatography.com/acwinter/ Published 6th May, 2015. Last updated 9th May, 2016. Page 1 of 5.

## Number & Math Methods (cont)

```
»Math.c eil (num)
```

- · rounds num up to nearest integer
- >> Math.f loo r(num)
- rounds num down to nearest integer
- » Math.m ax( num1, num2)
- returns larger num
- >> Math.m in( num1, num2)
- » Math.p ow( num1, num2)
- returns num1 to the power num2
- >> Math.s qrt (num)
- > Math.r andom()
- returns decimal between 0 (inclusive) and 1(exclusive)
- > Math.a bs(num)
- returns absolute value of num.

### Array "Extra Methods"

**Vote:** these "extra methods," which are "higher-order" functions, ignore holes in the array (i.e.: ["apples", , , , "oranges"]). they also have more arguments than shown here -- best to look them up for more info!

**V Note:** array-*like* objects, for example arguments and NodeLists, can also make use of these methods.

```
»arr.so me( cal lback)
```

```
»arr.ev ery (ca llback)
```

• returns a boolean value. returns true if some or every element in the array meets the evaluation. example:

```
var b = a.ever y(f unc tio n(i tem) {
```

» arr.re duc e(f unc tio n(prev, next){..}, startVa

```
»arr.re duc eRi ght (fu nct ion (prev, next){..},
```

• returns a value. reduce employs a callback to run through the elements of the array, returning "prev" to itself with each iteration and taking the next "next" value in the array. for it's first "prev" value it will take an optional "startVal" if supplied. an interesting example:

```
var arr = ["ap ple ", " pea r", " app le", " lem -
var c = arr.re duc e(f unc tio n(prev, next) {
```

```
prev[next] = (prev[ next] += 1) || 1;
```

```
Sponsored by Readable.com
Measure your website readability!
https://readable.com
```

| 📢 Array "Extra Methods" (cont)                               | 📌 Functions & Etc.                                                                                                    |
|--------------------------------------------------------------|----------------------------------------------------------------------------------------------------|
| <pre>}, {});</pre>                                           | <b>Callbacks:</b> placing () after a function call <i>executes it immediately</i> . lea                                                          |
| // objCount = { apple: 2, pear: 1, 1                         | emon: 1 } for a callback.                                                                                                    |
| <pre>»arr.fi lte r(f unc tio n() {})</pre>                   | Function Declaration                                                                                                    |
|                                                              | that satisfy a given callback watting a Funct ionName (args) {                                                                                   |
| var arr2 = ["ji m", " nan cy", " ned                         |                                                                                                    |
| var letter3 = arr2.f ilt er( fun cti                         |                                                                                                    |
| return (item.l ength === 3);                                 | odd construction, using function declarations within a flow control stater                                                                       |
| <pre>});</pre>                                               | and is best avoided.                                                                                                    |
| <pre>consol e.l og( let ter3); // ['jim',</pre>              | Function Expression / Anonymous Functions                                                                                                    |
| <pre>&gt;&gt; arr.so rt( fun cti on() {})</pre>              | > var bar = function (args) {                                                                                                    |
|                                                              | • (also referred to as 'Function Operators') anonymous functions are ev<br>elements sorted with a given criteria. for example:                   |
|                                                              | and are therefore less memory intensive they must be provided a varia                                                                            |
| <pre>var stock = [{key: "r", num: 12}, {k</pre>              | have a function name (therefore: anonymous). [these are ]                                                                                        |
| <pre>var c = stock.s or t(f unc tio n(a,b</pre>              | Named Function Expression                                                                                                    |
| return a.num - b.num;                                        | » var bar = function foo (args) {                                                                                                    |
|                                                              | <ul> <li>'c', num: 5 }, { key: 'r', num: 12 } ]</li> <li>• confusingly, this is still an 'anonymous function.' assigning a name is it</li> </ul> |
| <pre>» arr.map()</pre>                                       | purposes and also allows for self-referential / recursive calls                                                                                  |
|                                                              | the array, calls a callback on the element, and sets an element<br>Function Constructor                                                          |
| in the new array to be equal to the return value the         | > var anothe rFu nction = new Function (args, funct                                                                                              |
| <pre>var stock = [{key: " red ", num: 12}</pre>              | {key: " blu e", num: 2}, {key: " bla ck", nu<br>}                                                                                                |
| m: 2}];                                                      | <ul> <li>equivalent to a functional expression</li> </ul>                                                                                        |
| <pre>var b = stock.m ap (fu nction (item)</pre>              | Self-Invoking Anonymous Functions                                                                                                    |
| return item.key;                                             | $\gg$ (function (args) { doSome thing; } ) ();                                                                                                   |
| <pre>}) // ["re d","b lue " ,"bl ack "]</pre>                | <ul> <li>(also known as IIFEs / 'Immediately Invoked Function Expressions') a</li> </ul>                                                         |
| <pre>»arr.fo rEach()</pre>                                   | ately                                                                                                    |
| • no return value. <i>forEach</i> performs an operation or   | all elements of the array. for example:                                                                                                    |
| <pre>var arr = ["jim", "mary"];</pre>                        | つ Loops / Control Flow Statements                                                                                                    |
| a.forEach (function (item) {                                 | if else if else                                                                                                    |
| consol e.l og( "I simply love " +i                           | if (consi dtion1) {                                                                                                    |
| <pre>}); // "I simply love jim", "I simply</pre>             | / love mary" doSome thing;                                                                                                    |
| <b>Vote:</b> you can combine array methods in a <i>chair</i> | where the result of the leftmost operation is passed to the right                                                                                |
| as such:                                                     | doSome thi ngElse;                                                                                                    |
| array.s or t().re ver se()                                   | <pre> } else {</pre>                                                                                                    |
|                                                              | doSome thi ngMore;                                                                                                    |
|                                                              | dosome thi ngmote,                                                                                                    |
|                                                              | )<br>for loop                                                                                                    |
|                                                              | for loop                                                                                                    |
|                                                              | <pre>for (var i = 0; i &lt; someNu mber; i++) {</pre>                                                                                            |
|                                                              | doSome thing;                                                                                                    |
|                                                              | }                                                                                                    |
|                                                              | switch loop                                                                                                    |
|                                                              |                                                                                                    |
| By <b>AC Winter</b> (acwinter)                               | ublished 6th May, 2015. Sponsored by Readable.com                                                                                                |
| cheatography.com/acwinter/                                   | ast updated 9th May, 2016. Measure your website readability!                                                                                     |

Page 2 of 5.

https://readable.com

# JavaScript: Basic, Advanced, & More Cheat Sheet by AC Winter (acwinter) via cheatography.com/21349/cs/4084/

| ່ວ Loops / Control Flow Statements (cont)                              | $\bigcirc$ String Methods, Properties & Etc (cont)                               |
|------------------------------------------------------------------------|----------------------------------------------------------------------------------|
| switch (someE val uation) {                                            | • returns the index of the last occurrence of subString                          |
| case " eva lua tes AsT his " :                                         | » str.length                                                                     |
| doSome thing;                                                          | • returns length of str starting at 1                                            |
| case " eva lua tes AsT hat " :                                         | »str.ma tch (pa ttern)                                                           |
| doSome thi ngElse;                                                     | • returns null if not found. returns an array of all matches                     |
| }                                                                      | <pre>» str.ma tch (/p att ern/g)</pre>                                           |
| while loop                                                             | <ul> <li>provides global search of string</li> </ul>                             |
| while (someE val uation === true) {                                    | »str.re pla ce(old, new)                                                         |
| doSome thing;                                                          | »str.se arc h(p attern)                                                          |
| }                                                                      | <ul> <li>returns index of first match or -1 if not found</li> </ul>              |
| do while                                                               | »str.su bst rin g(i ndex1, index2)                                               |
| do {                                                                   | char at index1 is returned, index2 is not                                        |
| doSome thing;                                                          | <pre>» str.sp lit (char)</pre>                                                   |
| }                                                                      | <ul> <li>returns an array of str split on char</li> </ul>                        |
| while (someE val uation === true);                                     | »str.su bst r(i ndex1, num)                                                      |
| for in (objects)                                                       | <ul> <li>returns substring starting at index1 and running num letters</li> </ul> |
| for (anItem in anObject) {                                             | »str.to Low erC ase()                                                            |
| doSome thing With anItem;                                              | <pre>» str.to Upp erC ase()</pre>                                                |
| // will be the key                                                     | »str.to Loc ale Low erC ase()                                                    |
| doSome thi ngWith Object [an Item];                                    | <ul> <li>takes local language settings into account</li> </ul>                   |
| <pre>// will be the value of that key</pre>                            | >> str.to Loc ale Upp erC ase()                                                  |
| }                                                                      | • ibid                                                                           |
| ,<br>                                                                  | >> Number (va r/s tri ng/ object)                                                |
| 🔅 "this"                                                               | converts to number. "true" converts to 1, etc                                    |
|                                                                        | »one.co nca t(two)                                                               |
| coming soon                                                            | <ul> <li>concatenates string/array one with two</li> </ul>                       |
| $\wp$ String Methods, Properties & Etc                                 | »JSON.s tri ngify( )                                                             |
|                                                                        | <ul> <li>converts a javascript value/object into a string</li> </ul>             |
| a string <i>can be coerced into an array</i> so many array methods are | »JSON.parse ( )                                                                  |
| applicable as well                                                     | converts a JSON string into a javascript object                                  |
| ≫str.ch arA t(num)                                                     | i ∰ Date Methods                                                                 |
| returns the character in str at index num                              |                                                                                  |
| <pre>» str.ch arC ode At(num)</pre>                                    | <b>Note:</b> Unix epoch is January 1, 1970                                       |
| <ul> <li>returns the unicode value of the char</li> </ul>              | <pre>&gt;&gt; var today = new Date();</pre>                                      |
| String.fromCharCode(num)`                                              | creates date object for now                                                      |
| • returns the character with unicode's num                             | <pre>&gt;&gt; var someDate = new Date("june 30, 2035");</pre>                    |
| »str.in dex Of( char)                                                  | creates date object for arbitrary date                                           |
| • returns -1 if char not found in str                                  | <pre>&gt;&gt; var today = Date.n ow();</pre>                                     |
|                                                                        |                                                                                  |

>> str.la stI nde xOf (su bSt ring)

By **AC Winter** (acwinter) cheatography.com/acwinter/

Published 6th May, 2015. Last updated 9th May, 2016. Page 3 of 5. Sponsored by **Readable.com** Measure your website readability! https://readable.com

# JavaScript: Basic, Advanced, & More Cheat Sheet by AC Winter (acwinter) via cheatography.com/21349/cs/4084/

### Date Methods (cont)

• r »

• r »

>>

≫

| eturns number of milliseconds since epoch |        |                                   |  |
|-------------------------------------------|--------|-----------------------------------|--|
| parse()                                   |        |                                   |  |
| eturns mi                                 | llisec | onds between date and Unix epoch. |  |
| toDate                                    | Str    | ing()                             |  |
| toTime                                    | Str    | ing()                             |  |
| toLoca                                    | lTi    | meS tring()                       |  |

### O Get / Set Date Methods

| • getDate()                    | • getHours()                            |
|--------------------------------|-----------------------------------------|
| • getDay()                     | <ul> <li>getMilliseconds()</li> </ul>   |
| • getFullYear()                | • getMinutes()                          |
| <ul> <li>getMonth()</li> </ul> | <ul> <li>getSeconds()</li> </ul>        |
| • getTime()                    | <ul> <li>getTimezoneOffset()</li> </ul> |

**Vote:** there are also 'set' methods such as *setMonth()*.

**Vote:** getDay and getMonth return numeric representations starting with 0.

### Miscellaneous Instructions

```
> break;
```

- · breaks out of the current loop
- » continue;
- · stops current loop iteration and increments to next
- > isNaN( som eVar)
- returns true if not a number
- » isFini te( som eVar)

> var aVar = anObje ct[ anA ttr ibute] || " non esu ch";

#### · assigns a default value if none exists

» var aVar = anEval uation ? trueVal : falseVal; • ternary operator. assigns trueVal to aVar if anEvaluation is true,

```
falseVal if not
```

By AC Winter (acwinter)

cheatography.com/acwinter/

```
>> delete anObje ct[ anA ttr ibute]
```

```
\gg (aProperty in anObject)
```

```
• returns true or false if aProperty is a property of anObject
```

> eval(s ome String)

```
    • evaluates a someString as if it was JavaScript. i.e. eval("var x = 2+3") returns 5
```

### ✿ Array Methods (basic)

```
Note: index numbers for arrays start at 0
»arr.le ngth()
»arr. push(val)
· adds val to end of arr
»arr. pop()
· deletes last item in arr
»arr. shift()
· deletes first item in arr
»arr.un shi ft(val)

    adds val to front of arr

»arr.re verse ()
»arr1.c onc at( arr2)
· concatenates arr1 with arr2
»arr.jo in( char)
· returns string of elements of arr joined by char
»arr.sl ice (in dex1, index2)
• returns a new array from arr from index1 (inclusive) to index2
(exclusive)
»arr.sp lic e(i ndex, num, itemA, itemB,..)
· alters arr. starting at index and through index+num, overwrites/adds
itemsA..
Definitions & Lingo
Higher Order Functions
 functions that accept other functions as an argument
```

#### Scope

the set of variables, objects, and functions available within a certain block of code

## Callback

(also *event handler*) a reference to executable code, or a piece of executable code, that is passed as an argument to other code.

### the % operator

% returns the remainder of a division such that "3 % 2 = 1" as 2 goes into 3 once leaving 1. called the "remainder" or "modulo" operator.

## Composition

the ability to assemble complex behaviour by aggregating simpler behavior. *chaining* methods via dot syntax is one example.

C

Published 6th May, 2015. Last updated 9th May, 2016. Page 4 of 5. Sponsored by Readable.com Measure your website readability! https://readable.com

# JavaScript: Basic, Advanced, & More Cheat Sheet by AC Winter (acwinter) via cheatography.com/21349/cs/4084/

### Definitions & Lingo (cont)

### Chaining

also known as *cascading*, refers to repeatedly calling one method after another on an object, in one continuous line of code.

### Naming Collisions

where two or more identifiers in a given namespace or a given scope cannot be unambiguously resolved

### DRY

Don't Repeat Yourself

### ECMAScript

(also *ECMA-262*) the specification from which the JavaScript implementation is derived. version 5.1 is the current release.

### Arity

refers to the number of arguments an operator takes. ex: a binary function takes two arguments

### Currying

refers to the process of transforming a function with multiple arity into the same function with less *arity* 

### Recursion

an approach in which a function calls itself

### Predicate

a calculation or other operation that would evaluate either to "true" or "false."

### Asynchronous

program flow that allows the code following an *asynchronous* statement to be executed immediately without waiting for it to complete first.

### Callback Hell

code thickly nested with callbacks within callback within callbacks.

### Closure

a function with access to the global scope, it's parent scope (if there is one), and it's own scope. a closure may retain those scopes even after it's parent function has *returned*.

## IIFE

Immediately Invoked Function Expressions. *pronounced "iffy."* a function that is invoked immediately upon creation. employs a unique syntax.

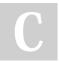

By AC Winter (acwinter) cheatography.com/acwinter/

Published 6th May, 2015. Last updated 9th May, 2016. Page 5 of 5.

### Definitions & Lingo (cont)

### Method

an object property has a function for its value.

| Reserved Words |              |           |          |  |  |
|----------------|--------------|-----------|----------|--|--|
| abstract       | arguments    | boolean   | break    |  |  |
| byte           | case         | catch     | char     |  |  |
| class          | const        | continue  | debugger |  |  |
| default        | delete       | do        | double   |  |  |
| else           | enum         | eval      | export   |  |  |
| extends        | false        | final     | finally  |  |  |
| float          | for          | function  | goto     |  |  |
| if             | implements   | import    | in       |  |  |
| instanceof     | int          | interface | let      |  |  |
| long           | native       | new       | null     |  |  |
| package        | private      | protected | public   |  |  |
| return         | short        | static    | super    |  |  |
| switch         | synchronized | this      | throw    |  |  |
| throws         | transient    | true      | try      |  |  |
| typeof         | var          | void      | volatile |  |  |
| while          | with         | yield     |          |  |  |

#### Let Prototype-based Inheritance

coming soon

Sponsored by **Readable.com** Measure your website readability! https://readable.com